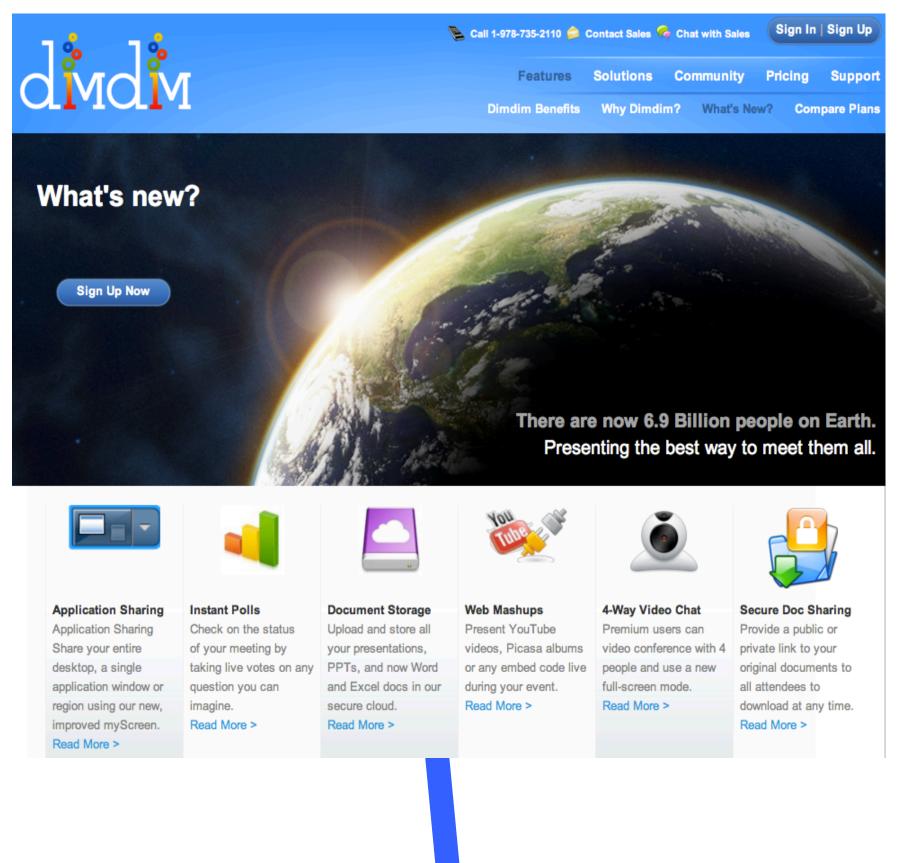

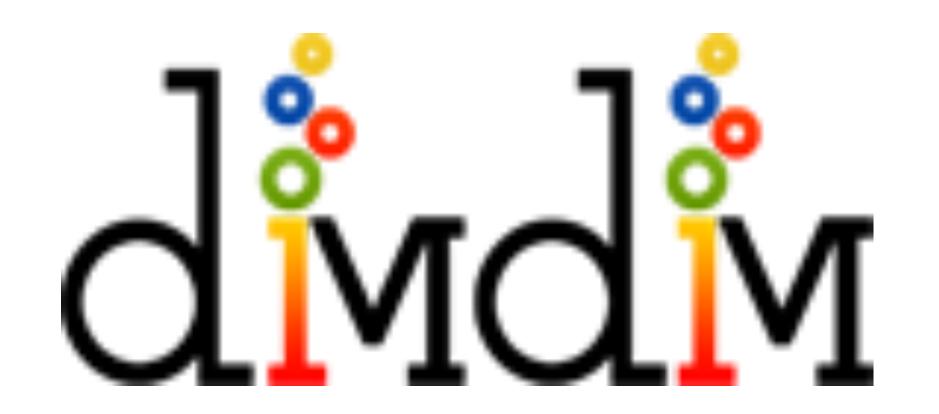

DimDim is a web-based, real-time, collaboration solution that allows for easy, cross-platform (Windows, Mac and Linux, equally) conferencing. DimDim can integrate with Moodle and only the presenters who want to share their screens need to install anything. Whether you need to present somewhere when it would be inconvenient to go in person, or you have a student or students who can't make your lecture, DimDim can help you get there "virtually".

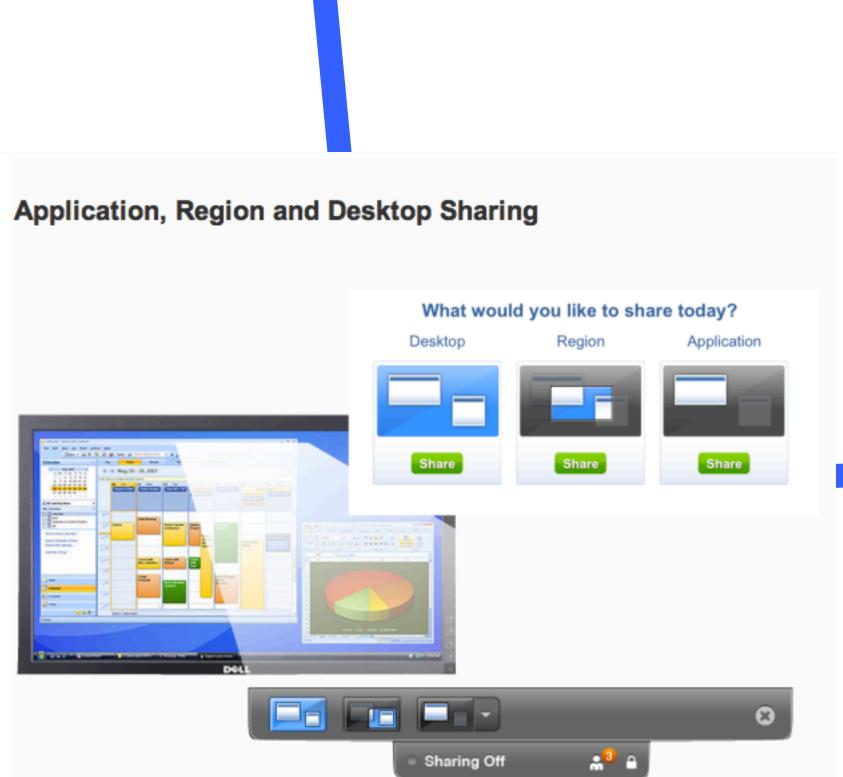

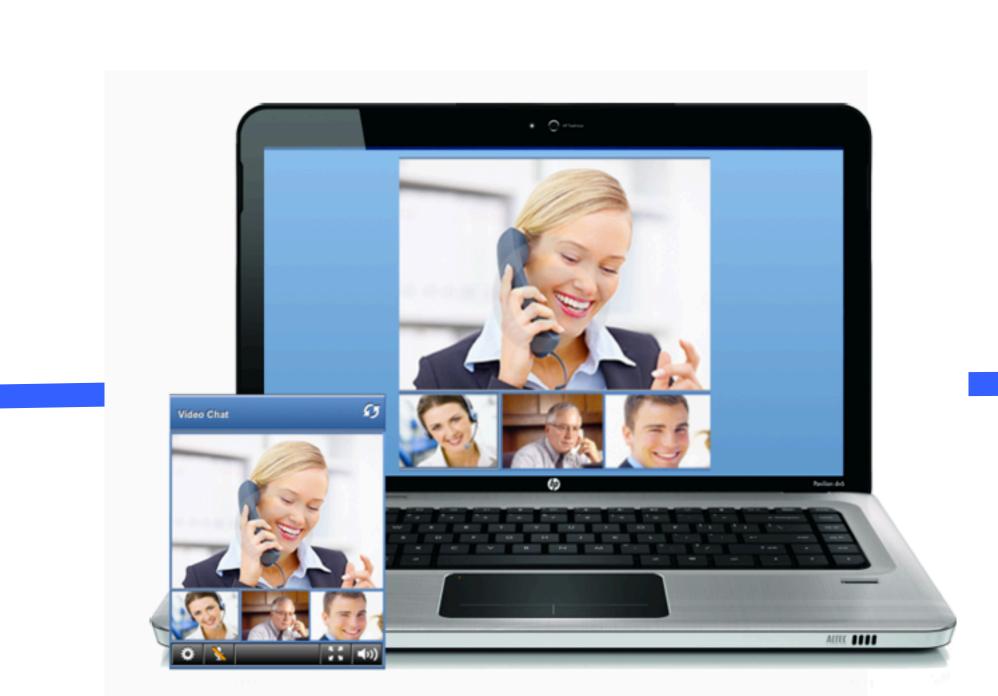

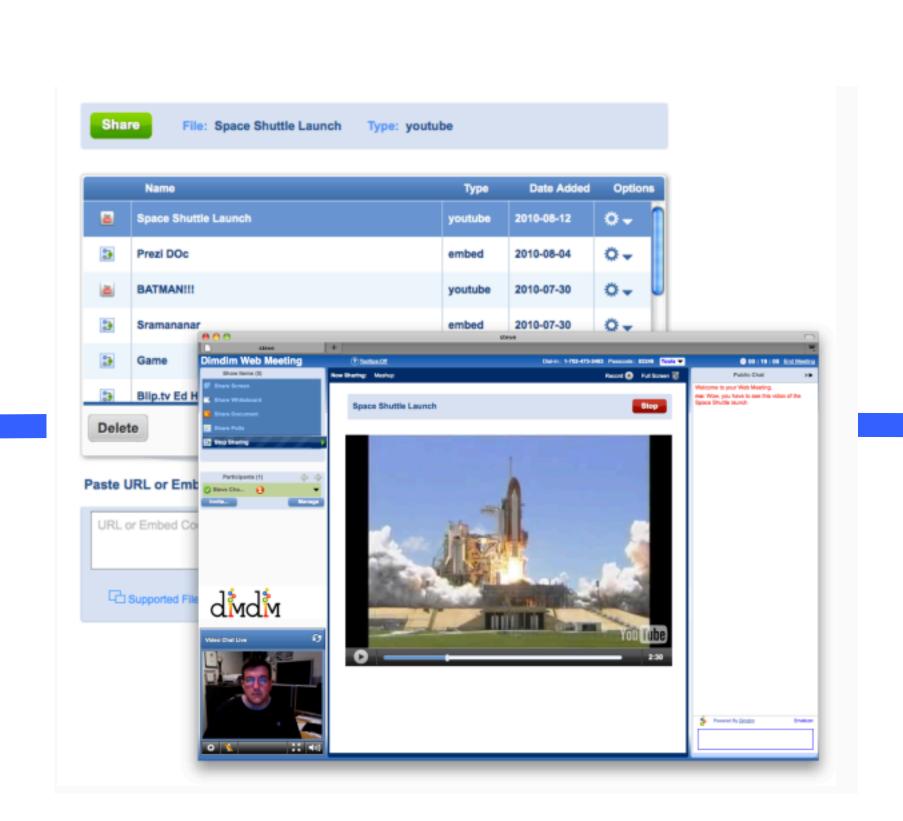

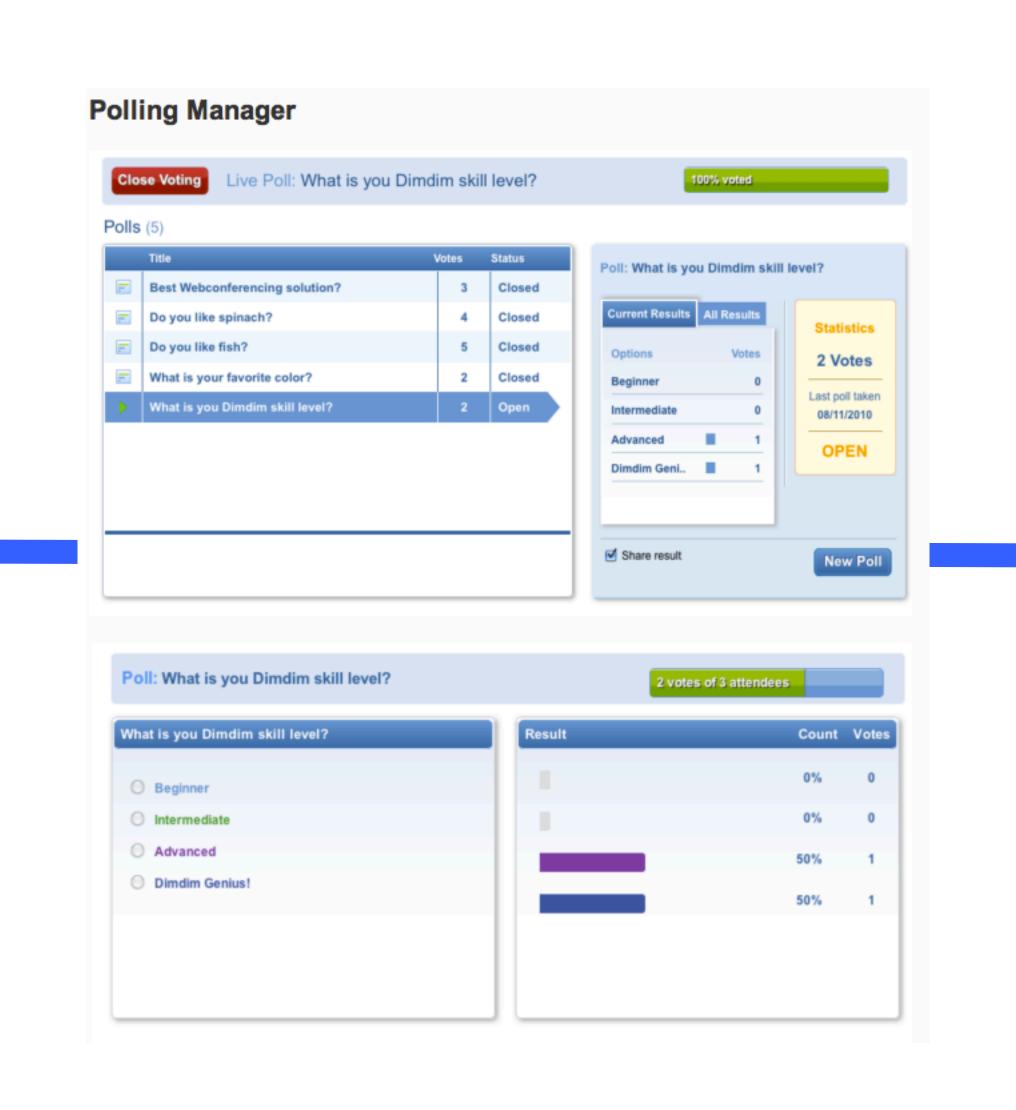

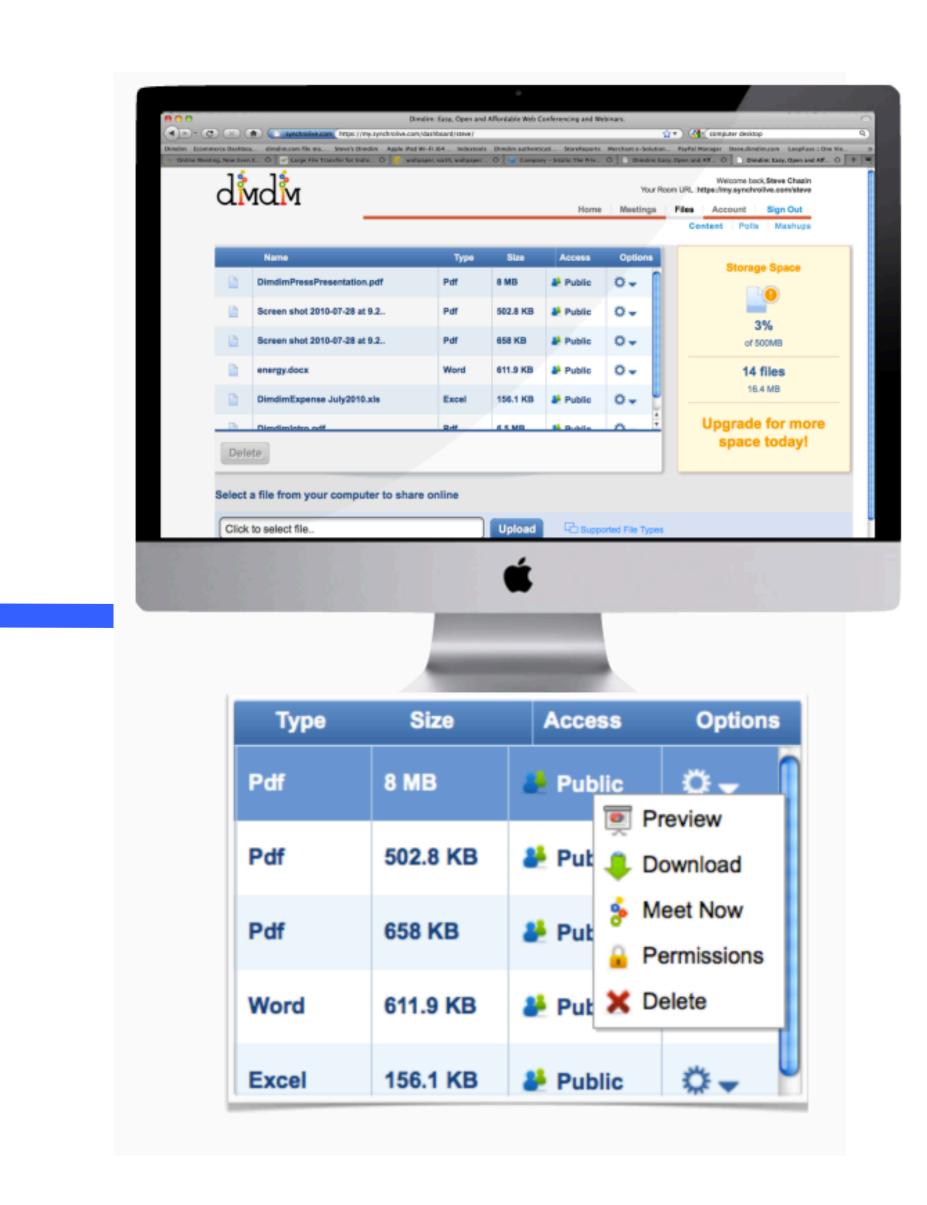

- 1. **No install**. Nothing needs to be installed to host, attend or even record a Dimdim event.
- 2. myScreen Instant Screen sharing. Share your screen with one click even if your browser isn't open or you haven't started a meeting.
- 4. **Smart URLs**. Now there is no need to remember long and difficult meeting URLs that change from event to event. Anyone can join your room via your Smart URL permalink.
- 5. **Public Profile page**. Publicize your public meetings and take event registrations on your new Profile page. Visitors who visit your Smart URL see your profile page whenever you are not in a meeting.
- 6. Meeting Widgets. DimDim automatically create widgets you post with one click on your own pages, Facebook, Twitter, etc. so your guests sign up where you live.

- 7. **Embed recordings**. DimDim records your meeting in Flash which you share via email or embed on your site just like a YouTube video.
- 8. **Crash-proof & browser-based**. All you and your guests need is a modern browser and Flash to attend, host and even record events. If your browser crashes, just open a new one and the meeting keeps running.
- 9. Mac Equality. We provide all the same features on Mac as PC.
- 10. **Mashable**. Instantly embed Dimdim widgets and recordings on your site or mashup other web content like YouTube videos and Polldaddy polls into a Dimdim meeting.
- 11. Open Source. Download, install and integrate your own Dimdim server for free.